Board Members Michael Callahan, Chair Leo O'Rourke, Member Steven Burke, Member

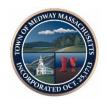

Medway DPW Offices Medway Middle School Door #9 45B Holliston Street Medway, MA 02053 Telephone (508) 533-3275 Fax (508) 321-4985

## TOWN OF MEDWAY COMMONWEALTH OF MASSACHUSETTS

### BOARD OF WATER & SEWER COMMISSION

# Board of Water & Sewer Commissioners Meeting July 14, 2020 6:00 PM This meeting is being recorded by Medway Cable Access

Pursuant to Governor Baker's March 12, 2020 Order Suspending Certain Provisions of the Open Meeting Law, and the Governor's March 15, 2020 Order imposing strict limitations on the number of people that may gather in one place, **no in-person attendance of members of the public will be permitted at this meeting.** Board members will be participating remotely. For public hearings, access via Zoom is provided for the required opportunity for public participation. Information for participating via Zoom is posted at the end of this Agenda.

#### **Agenda**

#### Agenda Items:

- Public Comment
- Consideration of Past Meeting Minutes
- Board Reorganization
- Abatement Requests
- Water Treatment Plant Discussion
- I&I Update
- Directors Report
- Other Business

Medway Cable Access is inviting you to a scheduled Zoom meeting.

Topic: Water & Sewer Commissioner Zoom Meeting July 14, 2020 Time: Jul 14, 2020 06:00 PM Eastern Time (US and Canada)

Join Zoom Meeting https://us02web.zoom.us/j/83966220574

Meeting ID: 839 6622 0574
One tap mobile
+19292056099,,83966220574# US (New York)
+13017158592,,83966220574# US (Germantown)

Dial by your location +1 929 205 6099 US (New York) +1 301 715 8592 US (Germantown) +1 312 626 6799 US (Chicago) +1 669 900 6833 US (San Jose) +1 253 215 8782 US (Tacoma) +1 346 248 7799 US (Houston) Meeting ID: 839 6622 0574

#### Participant Information:

- All non-board members are muted
- To participate in the meeting o Click CHAT from the menu options
- O Type "Raise My Hand" in the chat window and send, or you can also click on the Raise Hand button
- Wait for the moderator to acknowledge you and speak